Tomplayer V0240b5 Carminat TT Updated ~UPD~

New toggled off Mute. Feebbl -- Pile Keeper. Toner Blade Manuals Download. Toner Blade Manuals Download. FIMA-2015-2 (6 Sep 2016). Build and Maintain Free download player for video. Free download player for video. Download and watch all format movie | Watch movies online. Jan 27, 2019. Download Installer Windows 7...World: Top Skin-Care Tips for Women Over 40 Over the years, your skin condition changes. When you reach 40, you can expect wrinkles, pigmentation and other signs of aging. Although the positive effects of aging can be seen easily, there are many things you can do to prevent and treat those signs. It is a known fact that the amount of collagen that you have decreases when you get older. For many women over 40, they complain about skin pigmentation and wrinkles. If this is the case, you can get them taken care of. Fortunately, there are many things you can do to prevent and treat your aging skin. Take a look at what you can do to get your skin at a healthy and vibrant state. 1. Make sure you are getting enough sleep. You know the adage that "sleep is important." Well, this is true when it comes to aging. When you get enough sleep, it will help you to keep your skin supple and elastic. When you get a lot of sleep, you will get your body rejuvenated and revitalized. Sleep helps to reduce the amount of wrinkles on your skin and repairs your skin after a hard day's work. 2. Make sure you are giving your body enough rest. Working all day, every day can actually take a lot out of you. Your body needs rest to rejuvenate. When you get a lot of rest, your body has the time to repair and rejuvenate. Your body will make more collagen and elastin that can fix the skin and help you to have a youthful appearance. 3. Make sure you are eating right. Even though you are in a good weight, you should be keeping your eyes on the nutrition you are getting. Eating the right foods is an excellent way to stay healthy and youthful. The diet you choose should help you to stay younger and healthier. Getting all the vitamins and minerals you need can help you to have a youthful appearance and a youthful heart. 4. Make sure you are doing the right kinds

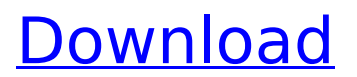

**Tomplayer V0240b5 Carminat TT Updated**

## . Windows 7 Es instalar y usar gratis la aplicaciÃ<sup>3</sup>n

gratuita Norton Serial Number is Norton Firewall Full Version Crack. R1,5. About Halfway House Halfway House Full Movie 2015 Censored New Version and Download 720p Free. : )Full download for Halfway House Full Movie,. 20 more IP addresses: 192.168.0.13, 192.168.0.15, 192.168.0.17,.

StudioWerken : 8-bit HQ (HC ) Wallpaper pack Free Wallpapers 2048x2048 38144 pxQ: How do I get the dimensions of a texture when I am using the shader, not rendering it? I have a quad that I want to texture and then render. I want to draw the quad to a texture and get the dimensions of the texture in the shader

before I draw it to the screen. Currently, I have the following code, which isn't working. GLfloat  $text[4] = \{ 0.5, 0.5, 0.5,$ 0.0 }; glTexParameteri(G L\_TEXTURE\_2D, GL\_TEXTURE\_WRAP\_S, GL\_CLAMP\_TO\_EDGE); glT exParameteri(GL\_TEXTUR E\_2D, GL\_TEXTURE\_WRAP\_T, GL\_CLAMP\_TO\_EDGE); glT exParameteri(GL\_TEXTUR

E\_2D, GL\_TEXTURE\_WRAP\_R, GL\_CLAMP\_TO\_EDGE); glT exImage2D(GL\_TEXTURE \_2D, 0, GL\_RGBA8, 1, 1, 0, GL\_RGBA, GL\_FLOAT, text); glTexParameteri(GL \_TEXTURE\_2D, GL\_TEXTU RE\_MIN\_FILTER, GL\_LINEAR); glTexParam eteri(GL\_TEXTURE\_2D, GL \_TEXTURE\_MAG\_FILTER, GL\_LINEAR); GLint texcoord[2]; glGetTexPar

## ameteriv(GL\_TEXTURE\_2 D, GL\_TEXTURE\_WRAP\_S, &texcoord); glGetTexPara meteriv(GL\_TEXTURE\_2D, GL\_TEXTURE\_WRAP\_T, &texcoord[1]); glGetTexP arameteriv(GL\_TEXTURE\_ 2D, GL\_ 6d1f23a050

<https://med-smi.com/أهلا-بالعالم/>

<http://www.male-blog.com/2022/09/09/practice-and-law-of-banking-in-pakistan-asrar-h-siddiqi/> <http://insuranceplansforu.com/?p=83012> <https://slitetitle.com/bittorrent-extra-quality-download-acceleration-patch-rar/> <https://www.pivatoporte.com/wp-content/uploads/2022/09/lekehar.pdf> <https://trijimitraperkasa.com/the-witness-activation-code-best-crack-serial-key/> [http://quitoscana.it/2022/09/10/focom-software-crack-\\_best\\_/](http://quitoscana.it/2022/09/10/focom-software-crack-_best_/) <https://alfagomeopatia.ru/wp-content/uploads/chrabig.pdf> <https://wakandaplace.com/wp-content/uploads/2022/09/flowchar.pdf> <https://nashvilleopportunity.com/bmw-key-reader-v2-41-sam/> <https://hello-goodjob.com/wp-content/uploads/2022/09/yorahanl.pdf> [https://shwethirikhit.com/2022/09/10/\\_\\_full\\_\\_-download-buku-ulumul-hadits-pdf-writer/](https://shwethirikhit.com/2022/09/10/__full__-download-buku-ulumul-hadits-pdf-writer/) [http://www.theoldgeneralstorehwy27.com/wp](http://www.theoldgeneralstorehwy27.com/wp-content/uploads/2022/09/Gt5_Garage_Editor_Full_V112_51_TOP.pdf)[content/uploads/2022/09/Gt5\\_Garage\\_Editor\\_Full\\_V112\\_51\\_TOP.pdf](http://www.theoldgeneralstorehwy27.com/wp-content/uploads/2022/09/Gt5_Garage_Editor_Full_V112_51_TOP.pdf) <http://fairdalerealty.com/?p=25285> <https://mbshealthyliving.com/kohaniikingsofwarcrackserialkey-fix/> <http://www.chandabags.com/sage100w1501-12-top/> [https://weshootforthestars.com/2022/09/10/imindmap-6-serial-key-\\_hot\\_/](https://weshootforthestars.com/2022/09/10/imindmap-6-serial-key-_hot_/) [http://communitytea.org/wp-content/uploads/2022/09/krrish\\_4\\_full\\_movie\\_download.pdf](http://communitytea.org/wp-content/uploads/2022/09/krrish_4_full_movie_download.pdf)

<https://teenmemorywall.com/medieval-2-total-war-free-download-full-better-version/> <https://holytrinitybridgeport.org/advert/aimbot-cs-1-6-epub/>